Приложение 11 к письму Рособрнадзора от 16 декабря 2019 г. № 10-1059

# **Методические рекомендации по осуществлению общественного наблюдения при проведении государственной итоговой аттестации по образовательным программам среднего общего образования в 2020 году**

**Москва, 2020**

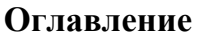

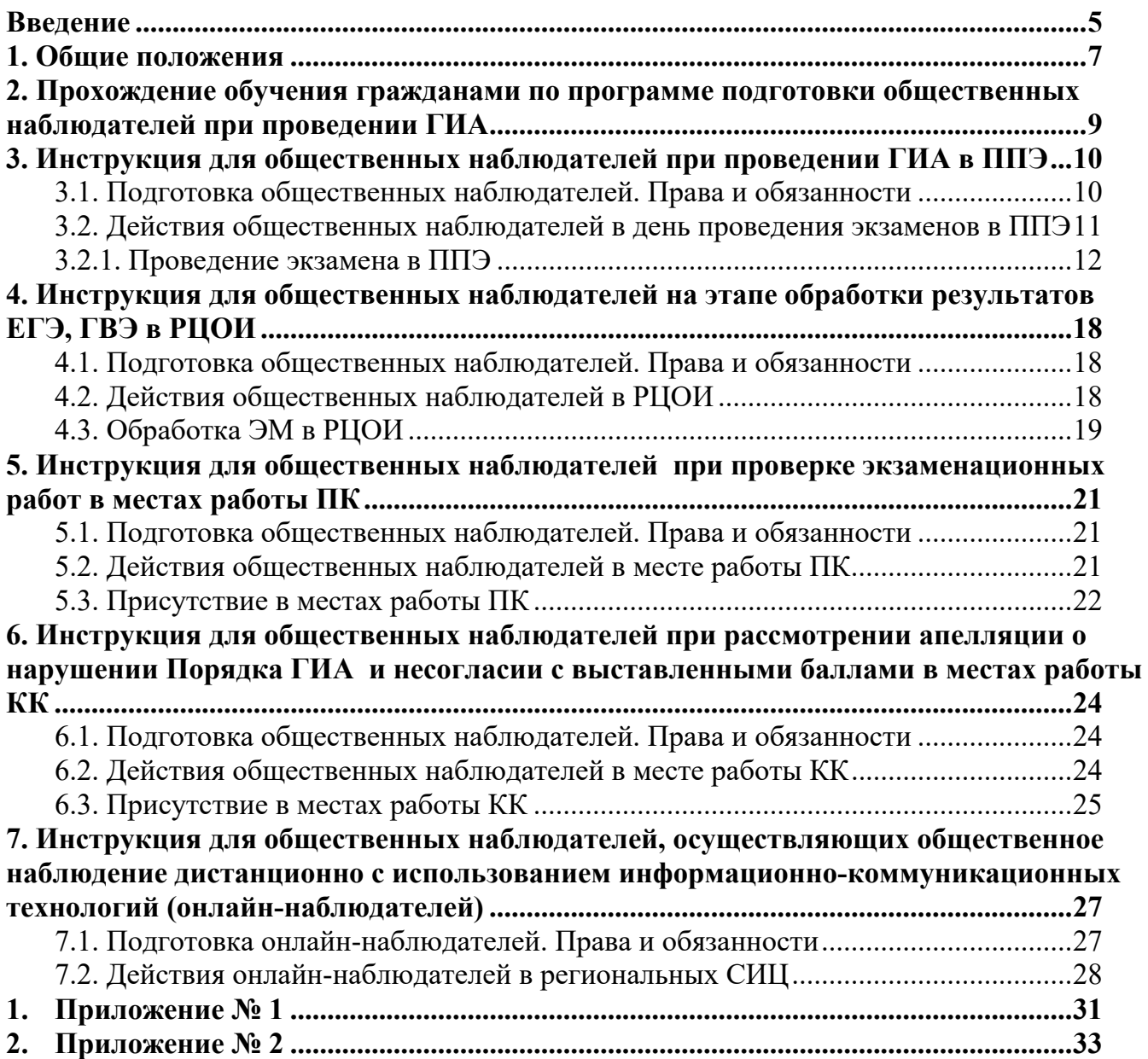

# **Перечень условных обозначений и сокращений**

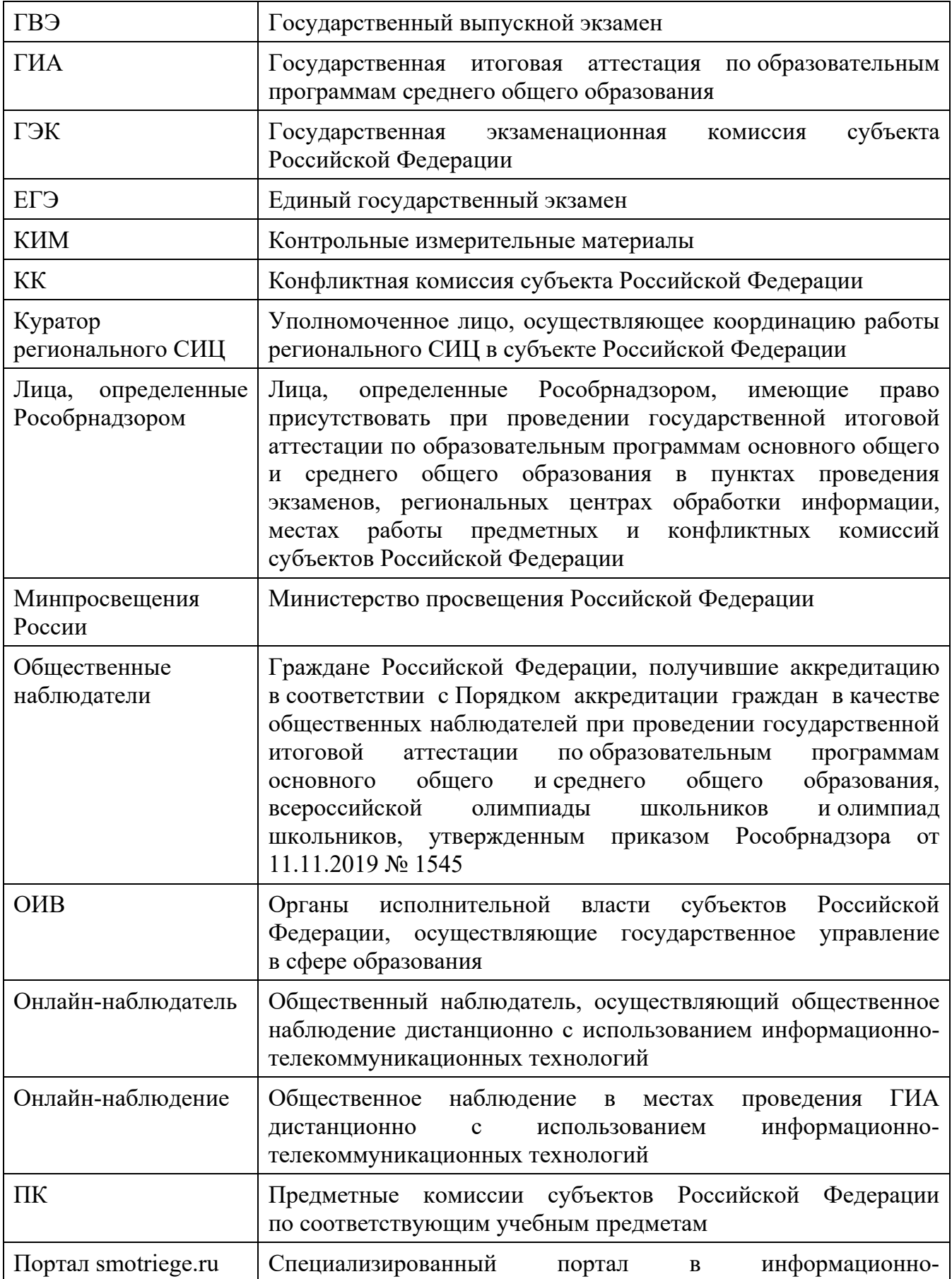

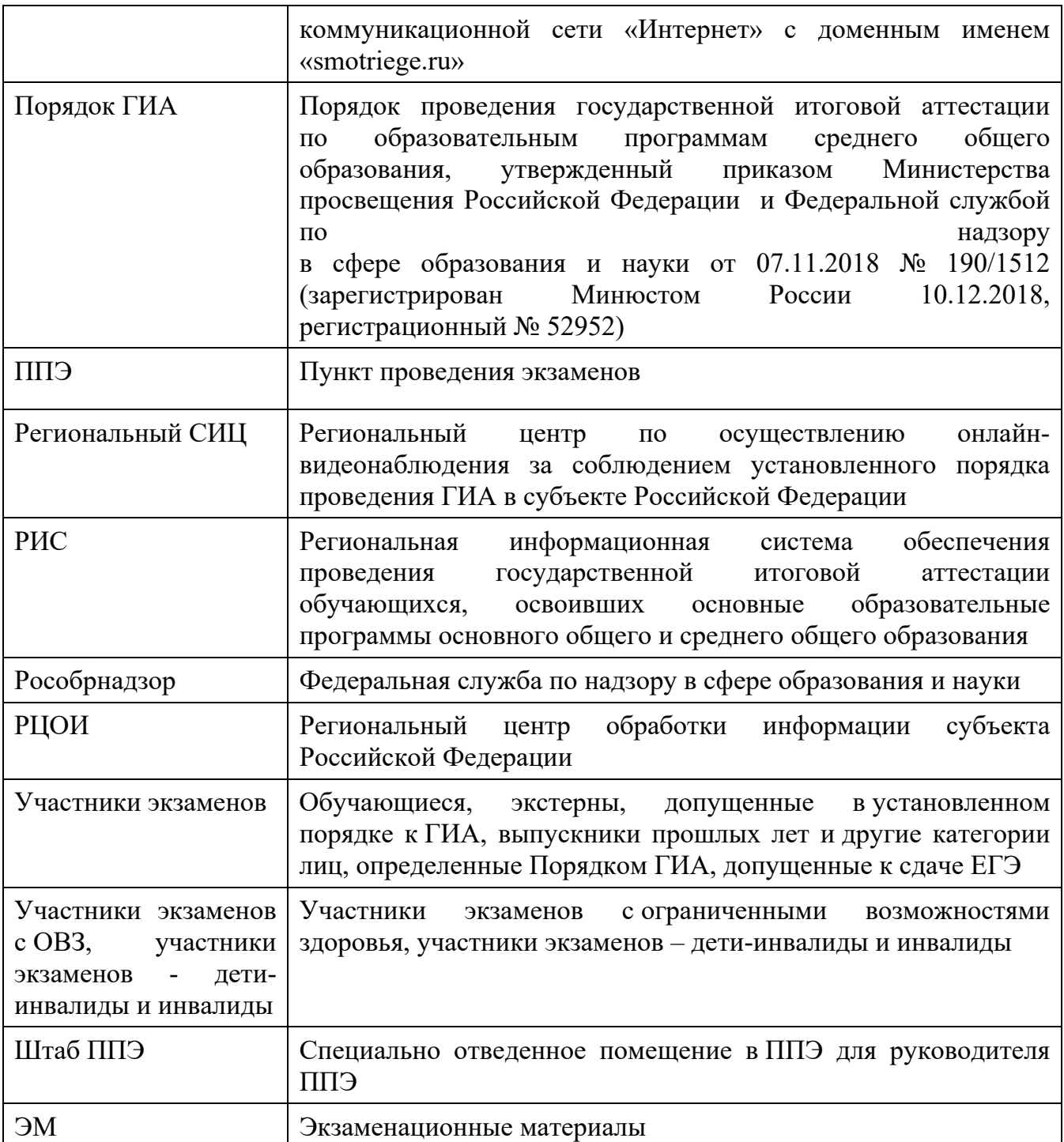

## **Введение**

Настоящий документ разработан в соответствии со следующими нормативными правовыми актами и методическими документами и материалами Рособрнадзора:

1. Федеральный закон от 29.12.2012 № 273-ФЗ «Об образовании в Российской Федерации»;

2. Постановление Правительства Российской Федерации от 31.08.2013 № 755 «О федеральной информационной системе обеспечения проведения государственной итоговой аттестации обучающихся, освоивших основные образовательные программы основного общего и среднего общего образования, и приема граждан в образовательные организации для получения среднего профессионального и высшего образования и региональных информационных системах обеспечения проведения государственной итоговой аттестации обучающихся, освоивших основные образовательные программы основного общего и среднего общего образования»;

3. Федеральный закон от 27.07.2006 № 152-ФЗ «О персональных данных»;

4. Приказ Минпросвещения России и Рособрнадзора от 07.11.2018 № 190/1512 «Об утверждении Порядка проведения государственной итоговой аттестации по образовательным программам среднего общего образования» (зарегистрирован Минюстом России 10.12.2018, регистрационный № 52952);

5. Приказ Рособрнадзора от 18 июня 2018 г. № 831 «Об утверждении требований к составу и формату сведений, вносимых и передаваемых в процессе репликации в федеральную информационную систему обеспечения проведения государственной итоговой аттестации обучающихся, освоивших основные образовательные программы основного общего и среднего общего образования, и приема граждан в образовательные организации для получения среднего профессионального и высшего образования и региональные информационные системы обеспечения проведения государственной итоговой аттестации обучающихся, освоивших основные образовательные программы основного общего и среднего общего образования, а также к срокам внесения и передачи в процессе репликации сведений в указанные информационные системы» (зарегистрирован Минюстом России 05.10.2018, регистрационный № 52348).

6. Приказ Рособрнадзора от 11.11.2019 № 1545 «Об утверждении Порядка аккредитации граждан в качестве общественных наблюдателей при проведении государственной итоговой аттестации по образовательным программам основного общего и среднего общего образования, всероссийской олимпиады школьников и олимпиад школьников;

7. Методические рекомендации по подготовке и проведению единого государственного экзамена в пунктах проведения экзаменов в 2020 году;

8. Методические рекомендации по подготовке, проведению и обработке материалов единого государственного экзамена в региональных центрах обработки информации субъектов Российской Федерации в 2020 году;

9. Методические рекомендации по организации систем видеонаблюдения при проведении ГИА в 2020 году;

10. Методические рекомендации по организации доставки экзаменационных материалов для проведения государственной итоговой аттестации по образовательным программам среднего общего образования в форме единого государственного экзамена в субъекты Российской Федерации в 2020 году;

11. Методические материалы по формированию и организации работы предметных комиссий субъекта Российской Федерации при проведении государственной итоговой аттестации по образовательным программам среднего общего образования в 2020 году;

12. Методические материалы по работе конфликтной комиссии субъекта Российской Федерации при проведении государственной итоговой аттестации по образовательным программам среднего общего образования в 2020 году;

13. Методические рекомендации по организации и проведению государственной итоговой аттестации по образовательным программам основного общего и среднего общего образования в форме основного государственного экзамена и единого государственного экзамена для лиц с ограниченными возможностями здоровья, детейинвалидов и инвалидов в 2020 году;

14. Методические рекомендации по автоматизированной процедуре проведения государственного выпускного экзамена по образовательным программам среднего общего образования в 2020 году;

15. Нормативные правовые документы ОИВ, в том числе Положение о региональной системе общественного наблюдения в субъекте Российской Федерации.

## **1. Общие положения**

В целях обеспечения соблюдения порядка проведения экзаменов совершеннолетние граждане Российской Федерации (далее – граждане) могут быть аккредитованы в качестве общественных наблюдателей при проведении ГИА.

В соответствии с пунктами 60, 83 и 98 Порядка ГИА аккредитованные общественные наблюдатели могут присутствовать на всех этапах проведения экзаменов, в том числе при обработке ЭМ в РЦОИ, при проверке экзаменационных работ в местах работы ПК, при рассмотрении апелляций о нарушении Порядка ГИА и о несогласии с выставленными баллами в местах работы КК.

Порядком аккредитации граждан определено, что граждане, аккредитованные в качестве общественных наблюдателей, при проведении ГИА имеют право осуществлять общественное наблюдение с присутствием в местах проведения ГИА и (или) дистанционно с использованием информационно-коммуникационных технологий в местах осуществления общественного наблюдения: ППЭ, РЦОИ, местах работы ПК и КК.

В соответствии с пунктом 2 Порядка аккредитации граждан аккредитацию граждан в качестве общественных наблюдателей проводят:

ОИВ при проведении ГИА на территориях субъектов Российской Федерации;

учредители образовательных организаций, расположенных за пределами территории Российской Федерации и реализующих имеющие государственную аккредитацию образовательные программы среднего общего образования, дипломатические представительства и консульские учреждения Российской Федерации, представительства Российской Федерации при международных (межгосударственных, межправительственных) организациях, имеющие в своей структуре специализированные структурные образовательные подразделения, при проведении ГИА за пределами территории Российской Федерации (далее вместе – аккредитующие органы).

Для получения аккредитации в качестве общественных наблюдателей при проведении ГИА граждане подают заявление (образец заявления представлен в приложении 1 настоящих Методических рекомендаций) в аккредитующие органы лично на основании документов, удостоверяющих личность, или через доверенное лицо (на основании документов, удостоверяющих личность уполномоченного лица, и доверенности).

Заявление об аккредитации гражданина в качестве общественного наблюдателя подается в следующие сроки:

а) при осуществлении общественного наблюдения в местах проведения ГИА (за исключением осуществления общественного наблюдения в местах работы КК субъектов Российской Федерации) – не ранее 1 февраля года проведения ГИА **и не позднее чем за 10 рабочих дней до даты проведения экзамена** по соответствующему учебному предмету;

б) при осуществлении общественного наблюдения в местах работы КК субъектов Российской Федерации – **не позднее чем за 3 рабочих дня до даты рассмотрения апелляций КК.**

Решение об аккредитации гражданина в качестве общественного наблюдателя при проведении ГИА (за исключением осуществления общественного наблюдения в местах работы КК субъектов Российской Федерации) принимается аккредитующим органом не позднее чем **за 2 рабочих дня до даты проведения экзамена** по соответствующему учебному предмету.

Решение об аккредитации гражданина в качестве общественного наблюдателя в местах работы КК субъектов Российской Федерации принимается аккредитующим органом **не позднее чем за 2 рабочих дня** до даты рассмотрения апелляций.

В случае выявления недостоверных данных, указанных в заявлении, наличия у гражданина и (или) его близких родственников личной заинтересованности в результате аккредитации его в качестве общественного наблюдателя аккредитующий орган в течение 2 рабочих дней с момента получения заявления выдает гражданину (доверенному лицу) на руки мотивированный отказ в аккредитации в качестве общественного наблюдателя.

Статус общественного наблюдателя подтверждается удостоверением общественного наблюдателя (образец представлен в приложении 2 настоящих Методических рекомендаций).

Удостоверение общественного наблюдателя заверяется печатью аккредитующего органа.

**Общественный наблюдатель вправе осуществлять свои полномочия только в сроки и в местах, указанные в удостоверении общественного наблюдателя.** 

Допуск общественных наблюдателей в места осуществления общественного наблюдения производится только при предъявлении документа, удостоверяющего личность, и удостоверения общественного наблюдателя.

Порядком ГИА не предусмотрена процедура повторного допуска общественного наблюдателя в случае его выхода из мест осуществления общественного наблюдения в день осуществления общественного наблюдения.

В целях предупреждения нарушений Порядка ГИА, а также возникновения коррупционных рисков **повторный допуск** общественных наблюдателей, покинувших места осуществления общественного наблюдения, **запрещается**.

Онлайн-наблюдение осуществляется на портале smotriege.ru. Для доступа к онлайн-трансляции онлайн-наблюдатель должен пройти авторизацию на указанном портале

под персональным логином и паролем, предоставленному ему лицом, назначенным распорядительным актом ОИВ и ответственным за предоставление доступа к порталу на территории субъекта Российской Федерации.

#### **2. Прохождение обучения гражданами по программе подготовки общественных наблюдателей при проведении ГИА**

Обучение граждан, подавших заявление об аккредитации в качестве общественного наблюдателя, проводится с целью повышения эффективности системы общественного наблюдения и недопущения необъективного проведения ГИА.

Обучение проводится аккредитующими органами. Обучение на федеральном уровне осуществляет уполномоченная организация, определенная Рособрнадзором, на учебной платформе по подготовке специалистов, привлекаемых к проведению ГИА (далее – учебная платформа), с использованием информационно-коммуникационных технологий. Подготовка может проводиться в очной и (или) дистанционной формах.

Аккредитующие органы размещают информацию о расписании, форме и программе обучения на своих официальных сайтах в информационнотелекоммуникационной сети «Интернет» не позднее одного календарного месяца до начала проведения экзаменов соответствующего периода, даты которых устанавливаются единым расписанием ЕГЭ, ГВЭ. Результаты обучения могут быть запрошены Рособрнадзором после проведения ГИА.

## **3. Инструкция для общественных наблюдателей при проведении ГИА в ППЭ**

#### **3.1. Подготовка общественных наблюдателей. Права и обязанности**

Настоящая инструкция разработана для граждан Российской Федерации, получивших аккредитацию в качестве общественных наблюдателей в соответствии с Порядком аккредитации граждан и планирующих осуществлять общественное наблюдение при проведении ГИА в ППЭ.

## **Подготовка к проведению ЕГЭ, ГВЭ**

Общественный наблюдатель в рамках подготовки к проведению ЕГЭ и ГВЭ знакомится со следующими нормативными правовыми актами и методическими документами Рособрнадзора:

Порядком ГИА;

методическими рекомендациями по подготовке и проведению единого государственного экзамена в пунктах проведения экзаменов в 2020 году;

методическими рекомендациями по организации и проведению государственной итоговой аттестации по образовательным программам основного общего и среднего общего образования в форме основного государственного экзамена и единого государственного экзамена для лиц с ограниченными возможностями здоровья, детейинвалидов и инвалидов в 2020 году;

методическими рекомендациями по организации систем видеонаблюдения при проведении ГИА в 2020 году;

методическими рекомендациями по организации доставки экзаменационных материалов для проведения государственной итоговой аттестации по образовательным программам среднего общего образования в форме единого государственного экзамена в субъекты Российской Федерации в 2020 году;

методическими рекомендациями по автоматизированной процедуре проведения государственного выпускного экзамена по образовательным программам среднего общего образования в 2020 году.

## **Общественным наблюдателям предоставляется право**:

присутствовать на всех этапах проведения экзаменов;

свободно перемещаться по ППЭ (при этом в аудитории может находиться только один общественный наблюдатель);

направлять информацию о нарушениях Порядка ГИА, выявленных при проведении экзаменов, в федеральные органы исполнительной власти, в том числе в Рособрнадзор, ОИВ, ГЭК, органы местного самоуправления, осуществляющие управление в сфере образования;

оставлять в месте для хранения личных вещей членов ГЭК, руководителя образовательной организации, в помещениях которой организован ППЭ, или уполномоченного им лица, руководителя ППЭ, должностных лиц Рособрнадзора, а также иных лиц, определенных Рособрнадзором, должностных лиц органа исполнительной власти субъекта Российской Федерации, осуществляющего переданные полномочия Российской Федерации в сфере образования, расположенном в помещении для руководителя ППЭ, свои личные вещи;

находиться в помещении для общественных наблюдателей, расположенном в ППЭ;

присутствовать при печати экзаменационных материалов на бумажные носители в аудитории;

присутствовать при составлении членом ГЭК акта об удалении с экзамена лиц, допустивших нарушение Порядка ГИА, в Штабе ППЭ.

участвовать в проверке, организованной членом ГЭК в целях проверки изложенных в апелляции о нарушении Порядка ГИА сведений, в случае подачи такой апелляции участником экзамена.

#### **Общественный наблюдатель обязан соблюдать Порядок ГИА.**

В день проведения экзаменов допуск общественных наблюдателей в ППЭ осуществляется только при наличии у них документов, удостоверяющих личность и подтверждающих их полномочия (удостоверение общественного наблюдателя).

В случае присутствия в ППЭ нескольких общественных наблюдателей им рекомендуется до начала экзамена распределиться с учетом оптимального охвата ППЭ общественным наблюдением (присутствие в аудиториях, штабе ППЭ, коридорах и т.д.).

Общественный наблюдатель находится в ППЭ не менее 50% времени, установленного единым расписанием проведения ЕГЭ, ГВЭ по соответствующему учебному предмету.

В день проведения экзамена в ППЭ общественному наблюдателю запрещается:

а) пользоваться средствами связи за пределами Штаба ППЭ;

б) использовать средства связи не по служебной необходимости в Штабе ППЭ;

в) оказывать содействие участникам экзаменов, в том числе передавать им средства связи, электронно-вычислительную технику, фото-, аудио- и видеоаппаратуру, справочные материалы, письменные заметки и иные средства хранения и передачи информации;

г) вмешивается в работу руководителя ППЭ, организаторов, членов ГЭК, иных работников ППЭ (при выполнении ими своих обязанностей), а также участников экзаменов (при выполнении экзаменационной работы).

За нарушение Порядка ГИА общественный наблюдатель удаляется из ППЭ членами ГЭК.

#### **3.2. Действия общественных наблюдателей в день проведения экзаменов в ППЭ**

#### **В день проведения экзаменов общественный наблюдатель:**

не позднее чем за один час до начала проведения экзамена прибывает в ППЭ и регистрируется у ответственного организатора вне аудитории, уполномоченного руководителем ППЭ;

удостоверяет факт своего присутствия в ППЭ подписью в форме ППЭ-07 «Список работников ППЭ и общественных наблюдателей»;

оставляет личные вещи в месте хранения личных вещей, организованном в Штабе ППЭ;

до начала проведения экзамена получает у руководителя ППЭ форму ППЭ 18- МАШ «Акт общественного наблюдения за проведением ГИА в ППЭ»;

до начала проведения экзамена обсуждает с руководителем ППЭ и членами ГЭК порядок взаимодействия во время проведения экзамена и по его окончании;

по окончании экзамена заполняет форму ППЭ-18-МАШ «Акт общественного наблюдения за проведением ГИА в ППЭ» и передает ее руководителю ППЭ.

При решении вопросов, связанных с проведением ЕГЭ, ГВЭ в ППЭ, общественный наблюдатель взаимодействует с:

членами ГЭК;

руководителем ППЭ;

должностными лицами Рособрнадзора и лицами, определенными Рособрнадзором, а также должностными лицами органа исполнительной власти субъекта Российской Федерации, осуществляющего переданные полномочия Российской Федерации в сфере образования (при наличии).

#### **3.2.1. Проведение экзамена в ППЭ**

**До начала проведения экзамена (с 08:00 до 10.00 по местному времени) общественный наблюдатель должен обратить внимание на следующее:**

**1. В здании (комплексе зданий), где расположен ППЭ, до входа в ППЭ выделены:** 

а) места для хранения личных вещей участников экзаменов, организаторов, медицинских работников, технических специалистов и ассистентов, оказывающих необходимую техническую помощь участникам экзаменов с ограниченными возможностями здоровья, детям-инвалидам, инвалидам;

б) помещение для представителей образовательных организаций, сопровождающих участников ГИА;

в) помещение для аккредитованных представителей средств массовой информации.

#### **2. Организованы соответствующие помещения в ППЭ:**

#### **а) аудитории для участников экзаменов:**

в каждой аудитории присутствует не более 25 мест для участников экзаменов;

для каждого участника экзамена выделено отдельное рабочее место (индивидуальный стол и стул);

подготовлены функционирующие часы, находящиеся в поле зрения участников экзаменов;

закрыты стенды, плакаты и иные материалы со справочно-познавательной информацией;

подготовлены рабочие места для участников экзаменов, обозначенные заметным номером;

подготовлены места для организаторов в аудитории и общественного наблюдателя;

подготовлен стол, находящийся в зоне видимости камер видеонаблюдения, для осуществления раскладки ЭМ в процессе их печати в начале экзамена и раскладки и последующей упаковки ЭМ, собранных организаторами у участников экзаменов после окончания экзамена;

подготовлены листы бумаги для черновиков со штампом образовательной организации, на базе которой организован ППЭ, из расчета по два листа на каждого участника экзамена (в случае проведения ЕГЭ по иностранным языкам (раздел «Говорение») листы бумаги для черновиков не выдаются).

**Обратить особое внимание** на то, что в день проведения экзамена запрещено оборудовать аудитории ППЭ техническими средствами (компьютерами, принтерами, сканерами и др.), кроме перечисленных ниже случаев, предусмотренных Порядком:

аудитории должны быть оборудованы средствами видеонаблюдения, позволяющими осуществлять видеозапись и трансляцию проведения экзаменов в сети «Интернет» с соблюдением требований законодательства Российской Федерации в области защиты персональных данных, и другими техническими средствами, позволяющими обеспечивать работоспособность средств видеонаблюдения;

для обеспечения печати ЭМ аудитории оборудуются специализированным аппаратно-программным комплексом для проведения печати ЭМ в зоне видимости камер видеонаблюдения;

аудитории оборудуются специальными техническими средствами при проведении ЕГЭ для участников экзаменов с ОВЗ, участников экзаменов – детей-инвалидов и инвалидов (при необходимости): аудитории, в которых будут сдавать экзамен слабовидящие участники экзаменов, которым требуются увеличенные ЭМ, оборудуются средствами масштабирования КИМ и бланков ЕГЭ до формата А3 (копировальными аппаратами); аудитории, где будут сдавать экзамен участники экзамена, которые выполняют письменную экзаменационную работу на компьютере, оборудуются компьютерами (без выхода в сети «Интернет»); аудитории, в которых будут сдавать экзамен слабослышащие участники экзамена, оборудуются звукоусиливающей аппаратурой как коллективного, так и индивидуального пользования;

при проведении ЕГЭ по иностранным языкам (раздел «Говорение») аудитории оборудуются компьютерами (ноутбуками) с установленным программным обеспечением и подключенной гарнитурой (наушники с микрофоном);

аудитории, выделяемые для проведения ЕГЭ по иностранным языкам (раздел «Аудирование»), оборудуются средствами воспроизведения аудиозаписей;

в случае если при проведении ЕГЭ по информатике и информационнокоммуникационным технологиям (ИКТ) выполнение письменной экзаменационной работы осуществляется на компьютере, аудитории, выделяемые для проведения ЕГЭ по информатике и информационно-коммуникационным технологиям (ИКТ), оснащаются компьютерной техникой.

## **б) Штаб ППЭ:**

должен быть оборудован: сейфом (или металлическим шкафом), находящийся в зоне видимости камер видеонаблюдения, для осуществления безопасного хранения ЭМ; средствами видеонаблюдения, позволяющими осуществлять видеозапись и трансляцию проведения экзаменов в сети «Интернет»; телефонной связью; принтером и персональным компьютером с необходимым программным обеспечением и средствами защиты информации. В случае если по решению ГЭК сканирование экзаменационных работ участников экзамена проводится в Штабе ППЭ – обеспечивается сканером.

Организованы места для хранения личных вещей: членов ГЭК; руководителя образовательной организации, в помещениях которой организован ППЭ, или уполномоченного им лица; руководителя ППЭ; общественных наблюдателей; должностных лиц Рособрнадзора; иных лиц, определенных Рособрнадзором; должностных лиц органа исполнительной власти субъекта Российской Федерации, осуществляющего переданные полномочия Российской Федерации в сфере образования;

подготовлен стол, находящийся в зоне видимости камер видеонаблюдения, для осуществления приема руководителем ППЭ ЭМ от организаторов в аудиториях после завершения экзамена, вскрытия и передачи на сканирование (в случае сканирования ЭМ в Штабе ППЭ), а также для осуществления упаковки и запечатывания ЭМ членом ГЭК в целях передачи их в РЦОИ.

**в) медицинский кабинет либо отдельное помещение для медицинских работников, изолированное от аудиторий, используемых для проведения экзамена;** 

**г) помещение для общественных наблюдателей, изолированное от аудиторий для проведения экзамена.** 

**3. Помещения, не использующиеся для проведения экзамена**, в день проведения экзамена должны быть **заперты и опечатаны**.

**4.** ППЭ должны быть оборудованы **функционирующими стационарными и (или) переносными металлоискателями**.

**5.** По решению ОИВ ППЭ также **могут быть оборудованы системами подавления сигналов подвижной связи**. Иные помещения ППЭ (за исключением аудиторий и Штаба ППЭ) оборудуются средствами видеонаблюдения по решению ОИВ.

**6. В ППЭ присутствуют лица, привлекаемые к проведению ГИА, определенные Порядком:** 

а) руководитель и организаторы ППЭ;

б) не менее одного члена ГЭК;

в) руководитель организации, в помещениях которой организован ППЭ, или уполномоченное им лицо;

г) технические специалисты по работе с программным обеспечением, оказывающие информационно-техническую помощь руководителю и организаторам ППЭ, в том числе технические специалисты организации, отвечающей за установку и обеспечение работоспособности средств видеонаблюдения;

д) медицинский работник;

е) ассистенты, оказывающие необходимую техническую помощь участникам экзаменов с ограниченными возможностями здоровья, детям-инвалидам и инвалидам с учетом состояния их здоровья, особенностей психофизического развития, в том числе непосредственно при выполнении экзаменационной работы (при необходимости);

ж) сотрудники, осуществляющие охрану правопорядка, и (или) сотрудники органов внутренних дел (полиции);

В ППЭ также имеют право присутствовать следующие лица:

а) должностные лица Рособрнадзора, а также иные лица, определенные Рособрнадзором, при предъявлении соответствующих документов, подтверждающих их полномочия,

б) должностные лица органа исполнительной власти субъекта Российской Федерации, осуществляющего переданные полномочия Российской Федерации в сфере образования, при предъявлении соответствующих документов, подтверждающих их полномочия, по решению указанного органа;

в) аккредитованные представители средств массовой информации.

**7. Проведение инструктажа работников ППЭ руководителем ППЭ в 08.45 по местному времени.** 

**8. Организация допуска участников экзаменов в ППЭ**, который осуществляется с 09.00 при наличии у них документов, удостоверяющих их личность, и при наличии их в списках распределения в данный ППЭ.

При этом сотрудники, осуществляющие охрану правопорядка и (или) сотрудники органов внутренних дел (полиции) с помощью стационарных и (или) переносных металлоискателей проверяют у участников экзаменов наличие запрещенных средств. По медицинским показаниям (при предоставлении подтверждающего документа) участник экзамена может быть освобожден от проверки с использованием металлоискателя. При появлении сигнала металлоискателя указанные сотрудники **предлагают** участнику экзамена показать предмет, вызывающий сигнал. Если этим предметом является запрещенное средство, в том числе средство связи, участнику экзамена **предлагают** сдать данное средство в место хранения личных вещей участников экзамена или сопровождающему. ВАЖНО: указанные сотрудники не прикасаются к участникам экзамена и его вещам, а просят добровольно показать предмет, вызывающий сигнал

металлоискателя, и сдать все запрещенные средства в место хранения личных вещей участников экзамена или сопровождающему.

**9. Сопровождение участников экзамена организаторами до аудитории проведения экзамена.** 

**10. Проведение организаторами в аудитории первой части инструктажа** в 09.50 по местному времени для участников экзаменов в аудиториях.

**11. Получение организаторами в аудитории от руководителя ППЭ сейф-пакета с компакт-диском с ЭМ.** 

**Во время проведения экзамена (с 10.00 по местному времени) общественный наблюдатель должен обратить внимание на следующее:** 

1. Отсутствие представителей СМИ в аудиториях ППЭ после начала печати ЭМ.

2. На рабочих столах участников экзамена, помимо ЭМ, могут находиться:

гелевая, капиллярная ручка с чернилами черного цвета;

документ, удостоверяющий личность;

лекарства и питание (при необходимости);

разрешенные к использованию средства обучения и воспитания:

*по математике – линейка, не содержащая справочной информации;* 

*по физике – линейка и непрограммируемый калькулятор;* 

*по химии – непрограммируемый калькулятор, периодическая система химических элементов Д.И. Менделеева, таблица растворимости солей, кислот и оснований в воде, электрохимический ряд напряжений металлов;* 

*по географии – линейка, транспортир, не содержащий справочной информации, непрограммируемый калькулятор*;

листы бумаги для черновиков со штампом образовательной организации, на базе которой организован ППЭ (в случае проведения устной части (раздел «Говорение») ГИА по иностранным языкам черновики не выдаются).

3. Проведение организаторами в аудитории второй части инструктажа в 10.00 по местному времени.

4. Вскрытие организаторами в аудитории сейф-пакета с компакт-диском с ЭМ в 10:00 по местному времени.

5. Установка компакт-диска с ЭМ в CD (DVD)-привод Станции печати ЭМ, введение количества ЭМ, равное количеству участников экзаменов в данной аудитории, и запуск процедуры расшифровки ЭМ (при этом загрузка и активизация ключа доступа к ЭМ техническим специалистом и членом (членами) ГЭК могут быть выполнены ранее).

6. Проверка качества печати ЭМ каждого индивидуального комплекта (ИК) организаторами в аудитории по качеству печати только контрольного листа (находится в конце каждого ИК).

7. Выдача ИК организаторами в аудитории каждому участнику экзамена в произвольном порядке.

8. Проверка комплектности ИК и качества печати ИК участниками экзамена.

9. Заполнение участниками экзамена полей регистрационного бланка и проверка качества их заполнения организаторами в аудитории.

10. Объявление начала экзамена **после** заполнения участниками экзамена полей регистрационного бланка и проверкой их заполнения организаторами в аудитории; запись времени начала и окончания экзамена на доске (информационном стенде).

Продолжительность экзамена должна соответствовать продолжительности экзамена, указанной в расписании ГИА:

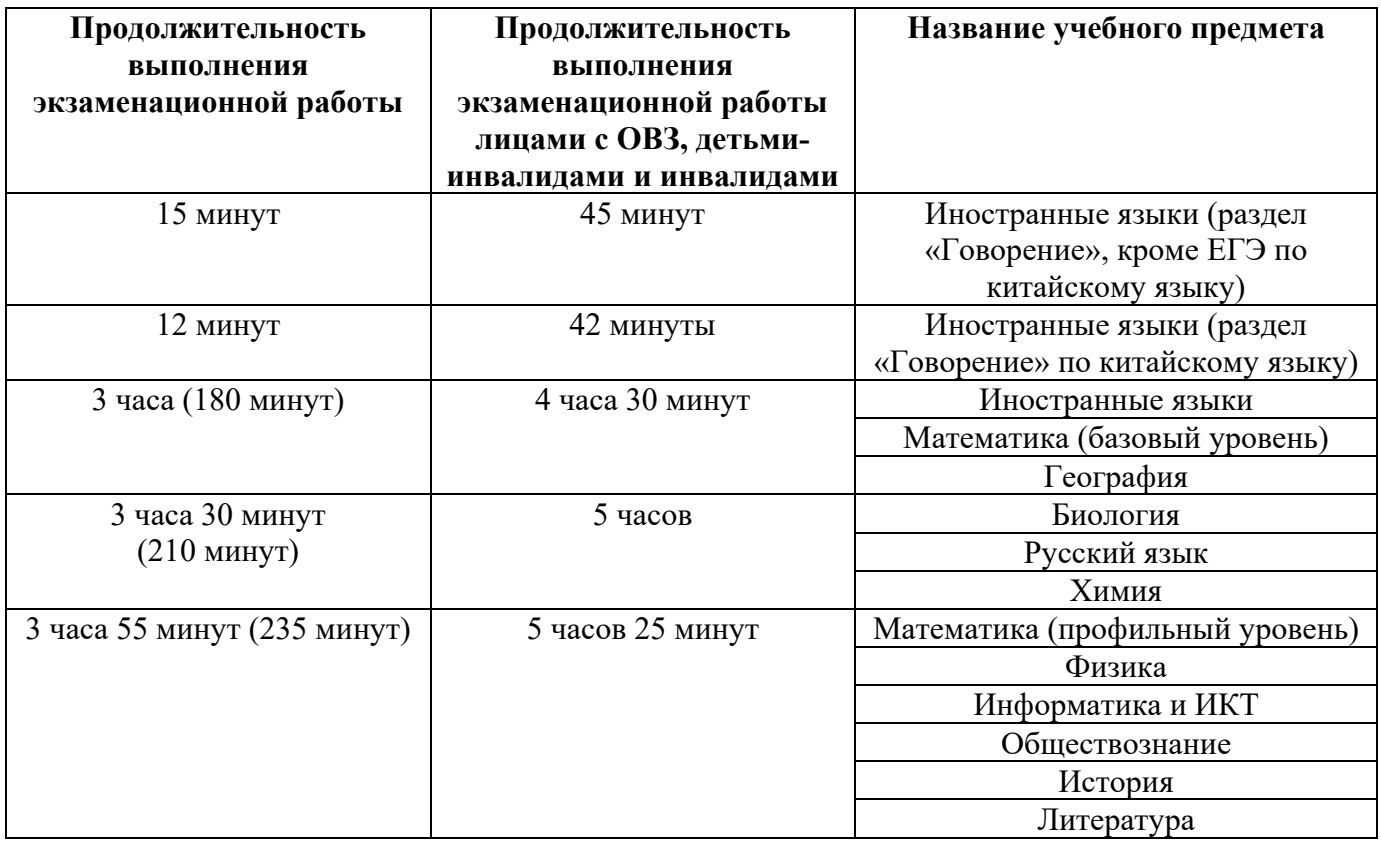

11. Следить за соблюдением Порядка проведения экзамена в аудитории и ППЭ:

запрет выноса из аудиторий и ППЭ ЭМ на бумажном и (или) электронном носителях;

запрет оказания содействия участникам экзамена работниками ППЭ;

выдача организаторами в аудитории по просьбе участников экзамена листов бумаги для черновиков, дополнительных бланков ответов № 2 *(дополнительный бланк ответов № 2 выдается организатором в аудитории по требованию участника экзамена в случае недостаточного количества места для записи развернутых ответов в бланке № 2)*;

проверка организатором в аудитории при выходе участника экзамена из аудитории комплектности оставленных ЭМ и листов бумаги для черновиков и фиксация времени выхода и продолжительности отсутствия участника экзамена в форме ППЭ-12-04МАШ;

отсутствие у участников экзамена/ организаторов/ медицинских работников/ ассистентов/ технических специалистов средств связи, фото или видеоаппаратуры, справочных материалов, письменных заметок и иных средств хранения и передачи информации;

перемещение участников экзаменов по ППЭ должно быть в сопровождении одного организатора вне аудитории.

**На этапе завершения выполнения экзаменационной работы участниками экзамена (по истечении продолжительности проведения экзамена по соответствующему учебному предмету) общественный наблюдатель должен обратить внимание на следующее:** 

1. Объявление организатором в аудитории участникам экзамена за 30 минут и за 5 минут до окончания экзамена о скором завершении выполнения экзаменационной работы.

2. О запрете выполнения участниками экзамена экзаменационной работы после окончания установленного времени ее выполнения.

3. Сбор организаторами в аудитории ЭМ, включающих в себя:

бланки регистрации, бланки ответов № 1, бланки ответов № 2 лист 1 и лист 2, дополнительные бланки ответов № 2 (далее - ДБО № 2);

КИМ, включая контрольный лист;

листы бумаги для черновиков со штампом образовательной организации, на базе которой расположен ППЭ, (в случае проведения ЕГЭ по иностранным языкам (раздел «Говорение») листы бумаги для черновиков не используются).

4. Погашение организатором в аудитории незаполненных областей бланков ответов  $\mathbb{N}$  2 (за исключением регистрационных полей), ДБО  $\mathbb{N}$  2 знаком «Z»:

*В случае если бланки ответов № 2, предназначенные для записи ответов на задания с развернутым ответом, и ДБО № 2 содержат незаполненные области (за исключением регистрационных полей), то необходимо погасить их следующим образом: «Z». Как правило, данный знак «Z» свидетельствует о завершении выполнения заданий контрольных измерительных материалов, выполненных участником экзамена, которые оформляются на бланках ответов на задания с развернутыми ответами или на дополнительных бланках (при их использовании), а также свидетельствует о том, что данный участник экзамена свою экзаменационную работу завершил и более не будет возвращаться к оформлению своих ответов на соответствующих бланках (продолжению оформления ответов). Указанный знак проставляется на последнем листе соответствующего бланка ответов.* 

5. Проверка организатором в аудитории бланков ответов № 1 участников экзамена на наличие замены ошибочных ответов на задания с кратким ответом:

В случае если участник экзамена осуществлял во время выполнения экзаменационной работы замену ошибочных ответов, организатору необходимо посчитать количество замен ошибочных ответов, в поле «Количество заполненных полей «Замена ошибочных ответов» поставить соответствующее цифровое значение, а также поставить подпись в специально отведенном месте. В случае если участник экзамена не использовал поле «Замена ошибочных ответов на задания с кратким ответом», организатор в поле «Количество заполненных полей «Замена ошибочных ответов» ставит «Х» и подпись в специально отведенном месте.

6. По окончании выполнения экзаменационной работы участниками экзамена, заполнения всех форм организатор должен в центре видимости камер видеонаблюдения объявить, что выполнение экзаменационной работы окончено.

## **4. Инструкция для общественных наблюдателей на этапе обработки результатов ЕГЭ, ГВЭ в РЦОИ**

#### **4.1. Подготовка общественных наблюдателей. Права и обязанности**

Настоящая инструкция разработана для граждан Российской Федерации, получивших аккредитацию в качестве общественных наблюдателей в соответствии с Порядком аккредитации граждан и планирующих осуществлять общественное наблюдение на этапе обработки результатов ЕГЭ, ГВЭ в РЦОИ.

#### **Подготовка к осуществлению общественного наблюдения на этапе обработки результатов ЕГЭ, ГВЭ в РЦОИ**

Общественный наблюдатель знакомится со следующими нормативными правовыми актами и методическими документами Рособрнадзора:

Порядком ГИА;

методическими рекомендациями по подготовке, проведению и обработке материалов единого государственного экзамена в региональных центрах обработки информации субъектов Российской Федерации в 2020 году;

методическими рекомендациями по автоматизированной процедуре проведения государственного выпускного экзамена по образовательным программам среднего общего образования в 2020 году.

#### **Общественным наблюдателям предоставляется право**:

присутствовать в РЦОИ на всех этапах обработки ЭМ, включая их приемку, обработку экзаменационных работ и результатов ЕГЭ, ГВЭ;

направлять информацию о нарушениях Порядка ГИА, выявленных в РЦОИ, в федеральные органы исполнительной власти, в том числе в Рособрнадзор, ОИВ, ГЭК, органы местного самоуправления, осуществляющие управление в сфере образования.

Общественный наблюдатель обязан соблюдать Порядок ГИА. За нарушение Порядка ГИА, а также в случае выявления фактов причастности его к коррупционным действиям общественный наблюдатель удаляется из РЦОИ.

Допуск общественных наблюдателей в РЦОИ осуществляется только при наличии у них документов, удостоверяющих личность и подтверждающих их полномочия (удостоверение общественного наблюдателя).

#### **4.2. Действия общественных наблюдателей в РЦОИ**

В день проведения общественного наблюдения в РЦОИ при обработке материалов ЕГЭ, ГВЭ общественный наблюдатель:

прибывает в РЦОИ и регистрируется у лица, уполномоченного руководителем РЦОИ;

до начала работы в РЦОИ согласует с руководителем РЦОИ порядок взаимодействия;

получает у руководителя РЦОИ форму РЦОИ-18 «Акт общественного наблюдения в региональном центре обработки информации (РЦОИ)»;

по окончании общественного наблюдения заполняет форму РЦОИ-18 «Акт общественного наблюдения в региональном центре обработки информации (РЦОИ)» и передает ее руководителю РЦОИ.

При решении вопросов, связанных с обработкой результатов ЕГЭ в РЦОИ, общественный наблюдатель взаимодействует с:

членами ГЭК (при присутствии);

руководителем РЦОИ;

должностными лицами Рособрнадзора, органа исполнительной власти субъекта Российской Федерации, осуществляющего переданные полномочия Российской Федерации в сфере образования (при присутствии).

Общественный наблюдатель не вмешивается в работу при выполнении сотрудниками РЦОИ их должностных обязанностей.

РЦОИ работает в помещениях, исключающих возможность доступа к ним посторонних лиц и распространения информации ограниченного доступа.

При осуществлении общественного наблюдения в РЦОИ общественному наблюдателю **запрещается:** 

использовать средства связи, электронно-вычислительную технику, фото-, аудиои видеоаппаратуру и иные средства хранения и передачи информации; копировать, выносить из помещений, предназначенных для обработки бланков ЕГЭ, ГВЭ, экзаменационные материалы, а также разглашать информацию, содержащуюся в указанных материалах.

#### **4.3. Обработка ЭМ в РЦОИ**

При обработке ЭМ в РЦОИ общественный наблюдатель должен обратить внимание на следующее:

1) оборудование РЦОИ рабочими средствами видеонаблюдения;

2) соблюдения порядка получения от членов ГЭК экзаменационных материалов из каждого ППЭ;

3) соблюдение порядка обработки и первичной проверки бланков ЕГЭ, включая сканирование, распознавание в фоновом режиме и верификацию;

4) автоматизированную загрузку данных в РИС;

5) передачу бланков ЕГЭ, прошедших первичную обработку, на ответственное хранение;

6) соблюдение порядка подготовки и передачи председателю ПК сформированных обезличенных рабочих комплектов для проверки экспертами ПК ответов на задания с развернутым ответом участников экзаменов (бланков ответов № 2, дополнительных бланков ответов № 2), критериев оценивания ответов на задания с развернутым ответом, файлов с цифровой аудиозаписью устных ответов участников экзаменов по иностранным языкам и специализированного программного средства для их прослушивания;

7) соблюдение порядка получения от председателя ПК и первичной обработки результатов проверки экспертами ПК ответов на задания с развернутым ответом;

8) соблюдение порядка обработки бланков регистрации в РЦОИ, формирования и передачи в ГЭК ведомости участников ГИА, не закончивших экзамен по объективной причине, удаленных с экзамена;

9) формирование и передачу в ГЭК ведомости с результатами участников экзаменов;

10) отсутствие посторонних лиц в РЦОИ *(в РЦОИ могут присутствовать: члены ГЭК (по решению председателя ГЭК); аккредитованные общественные наблюдатели;* *должностные лица Рособрнадзора, иные лица, определенные Рособрнадзором, а также должностные лица органа исполнительной власти субъекта Российской Федерации, осуществляющего переданные полномочия Российской Федерации в сфере образования (по решению соответствующих органов)*;

11) отсутствием у лиц, привлекаемым к обработке бланков, средств связи, электронно-вычислительной техники, фото, аудио и видеоаппаратуры и иных средств хранения и передачи информации, а также копировать, выносить из помещений, предназначенных для обработки бланков, экзаменационные материалы, а также разглашать информацию, содержащуюся в указанных материалах.

Общественный наблюдатель должен обратить особое внимание на то, что сканирование всех бланков ЕГЭ и машиночитаемых форм ППЭ должно завершиться в день проведения соответствующего экзамена (экзаменов).

**В случае выявления нарушений Порядка ГИА, порядка обработки материалов общественный наблюдатель фиксирует выявленные нарушения и оперативно информирует о нарушении руководителя РЦОИ, членов ГЭК, должностных лиц Рособрнадзора, а также лиц, определенных Рособнадзором, должностных лиц органа исполнительной власти субъекта Российской Федерации, осуществляющего переданные полномочия Российской Федерации в сфере образования (при присутствии).** 

<sup>1</sup> Организационное и технологическое обеспечение проведения ГИА, в том числе обработка работ участников экзаменов описано в Методических рекомендациях по подготовке, проведению и обработке материалов единого государственного экзамена в региональных центрах обработки информации субъектов Российской Федерации в 2020 году.

## **5. Инструкция для общественных наблюдателей при проверке экзаменационных работ в местах работы ПК**

## **5.1. Подготовка общественных наблюдателей. Права и обязанности**

Настоящая инструкция разработана для граждан Российской Федерации, получивших аккредитацию в качестве общественных наблюдателей в соответствии с Порядком аккредитации граждан и планирующих осуществлять общественное наблюдение в местах работы ПК при проверке экзаменационных работ.

#### **Подготовка к осуществлению общественного наблюдения при проверке экзаменационных работ ПК**

Общественный наблюдатель знакомится со следующими нормативными правовыми актами и методическими документами Рособрнадзора:

Порядком ГИА;

методическими рекомендациями по формированию и организации работы предметных комиссий субъекта Российской Федерации при проведении государственной итоговой аттестации по образовательным программам среднего общего образования в 2020 году.

#### **Общественным наблюдателям предоставляется право**:

присутствовать при проверке экзаменационных работ в местах работы ПК;

направлять информацию о нарушениях, выявленных при проведении ГИА, в федеральные органы исполнительной власти, в том числе в Рособрнадзор, ОИВ, ГЭК, органы местного самоуправления, осуществляющие управление в сфере образования.

Общественный наблюдатель обязан соблюдать Порядок ГИА. За нарушение Порядка ГИА, а также в случае выявления фактов причастности его к коррупционным действиям общественный наблюдатель удаляется из мест работы ПК руководителем РЦОИ.

Допуск общественных наблюдателей в места работы ПК осуществляется только при наличии у них документов, удостоверяющих личность и подтверждающих их полномочия (удостоверение общественного наблюдателя).

## **5.2. Действия общественных наблюдателей в месте работы ПК**

В день проведения общественного наблюдения в местах работы ПК общественный наблюдатель:

прибывает по месту работы ПК и регистрируется у лица, уполномоченного председателем ПК;

до начала работы в месте работы ПК согласует с председателем ПК или уполномоченным им лицом порядок взаимодействия;

получает у председателя ПК форму ППЗ-18 «Акт общественного наблюдения в пункте проверки заданий (ППЗ)»;

по окончании осуществления наблюдения в месте работы ПК заполняет форму ППЗ-18 «Акт общественного наблюдения в пункте проверки заданий (ППЗ)» и передает ее председателю ПК.

При решении вопросов, связанных с проверкой заданий ЕГЭ, общественный наблюдатель взаимодействует с:

членами ГЭК (при присутствии);

### председателем ПК;

должностными лицами Рособрнадзора, органа исполнительной власти субъекта Российской Федерации, осуществляющего переданные полномочия Российской Федерации в сфере образования (при наличии).

Общественный наблюдатель не вмешивается в работу членов ПК при выполнении экспертами ПК их обязанностей.

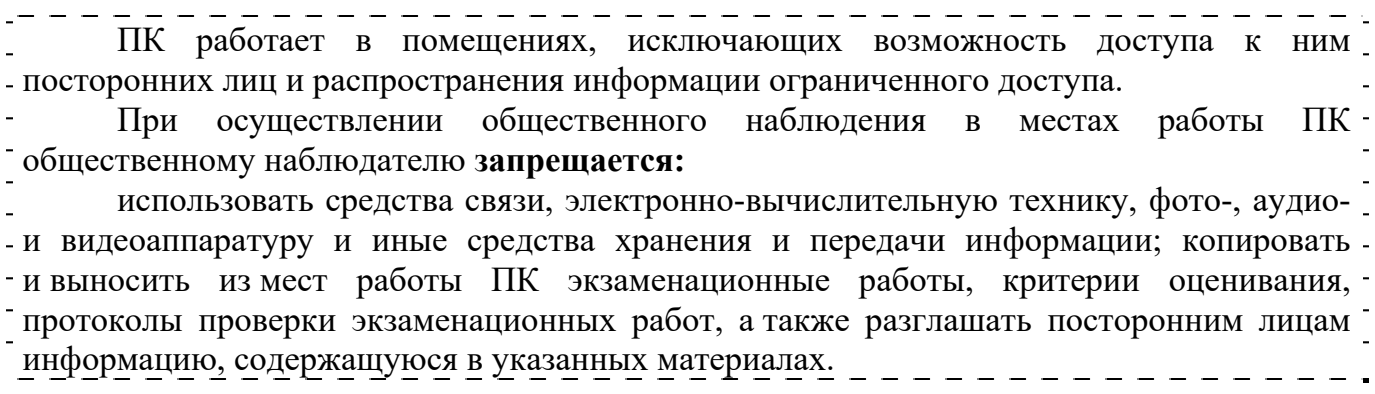

## **5.3. Присутствие в местах работы ПК**

В месте работы ПК при проведении проверки экзаменационных работ общественный наблюдатель должен обратить внимание на следующее:

1) оборудование места работы ПК рабочими средствами видеонаблюдения;

2) присутствием в помещении работы ПК только допущенных лиц *(помимо экспертов ПК и председателя ПК в помещениях работы ПК могут находиться члены ГЭК (по решению председателя ГЭК), должностные лица Рособрнадзора, а также иные лица, определенные Рособрнадзором, должностные лица органа исполнительной власти субъекта Российской Федерации, осуществляющего переданные полномочия Российской Федерации в сфере образования (по решению соответствующих органов)*;

3) соблюдение порядка получения председателем ПК сформированных обезличенных рабочих комплектов для проверки экспертами ПК ответов на задания с развернутым ответом (бланков ответов № 2, дополнительных бланков ответов № 2), критериев оценивания развернутых ответов, файлов с цифровой аудиозаписью устных ответов участников ГИА по иностранным языкам и специализированного программного средства для их прослушивания);

4) проведение председателем ПК семинара-согласования подходов к оцениванию развернутых ответов на каждое из заданий с развернутым ответом для экспертов ПК перед проверкой работ;

5) соблюдение порядка передачей председателем ПК комплекта критериев оценивания выполнения заданий с развернутым ответом и рабочих комплектов для проверки экспертам ПК;

6) отсутствием в передаваемых экспертам рабочих комплектах необезличенных бланков ответов;

7) соблюдение запрета экспертам ПК иметь при себе средства связи, фото-, аудиои видеоаппаратуру, копировать и выносить из помещений работы ПК экзаменационные работы, критерии оценивания, протоколы проверки экзаменационных работ, а также разглашать информацию, содержащуюся в указанных материалах. По завершении проверки использованные экспертами ПК материалы (за исключением протоколов проверки экзаменационных работ) уничтожаются лицами, определенными руководителем РЦОИ.

8) работу экспертов ПК и соблюдения запрета на разговоры, обмен материалами между экспертами ПК, самостоятельное изменение экспертами ПК рабочих мест, отвлечение экспертов ПК на посторонние действия, незаполнение и непередачу протоколов председателю ПК и прочее.

**В случае выявления нарушений Порядка ГИА, порядка проведения проверки экзаменационных работ экспертами ПК<sup>2</sup> общественный наблюдатель фиксирует выявленные нарушения и оперативно руководителя РЦОИ, членов ГЭК, должностных лиц Рособрнадзора, а также определенных Рособрнадзором лиц, должностных лиц органа исполнительной власти субъекта Российской Федерации, осуществляющего переданные полномочия Российской Федерации в сфере образования (при присутствии).** 

<sup>2</sup> Порядок проверки экзаменационных работ ПК описан в Методических рекомендациях по формированию и организации работы предметных комиссий субъекта Российской Федерации при проведении государственной итоговой аттестации по образовательным программам среднего общего образования

## **6. Инструкция для общественных наблюдателей при рассмотрении апелляции о нарушении Порядка ГИА и несогласии с выставленными баллами в местах работы КК**

#### **6.1. Подготовка общественных наблюдателей. Права и обязанности**

Настоящая инструкция разработана для граждан Российской Федерации, получивших аккредитацию в качестве общественных наблюдателей в соответствии с Порядком аккредитации граждан и планирующих осуществлять общественное наблюдение в местах работы КК при рассмотрении апелляции о нарушении Порядка ГИА и несогласии с выставленными баллами.

**Подготовка к осуществлению общественного наблюдения при рассмотрении апелляции о нарушении Порядка ГИА и несогласии с выставленными баллами** 

Общественный наблюдатель знакомится со следующими нормативными правовыми актами и методическими документами Рособрнадзора:

Порядком ГИА;

методическими рекомендациями по работе конфликтной комиссии субъекта Российской Федерации при проведении государственной итоговой аттестации по образовательным программам среднего общего образования в 2020 году.

# **Общественным наблюдателям предоставляется право**:

присутствовать при рассмотрении апелляций о нарушении Порядка ГИА и о несогласии с выставленными баллами в месте работы КК;

направлять информацию о нарушениях, выявленных при проведении ГИА, в федеральные органы исполнительной власти, ОИВ, ГЭК, органы местного самоуправления, осуществляющие управление в сфере образования

Общественный наблюдатель обязан соблюдать порядок рассмотрения апелляций в КК. За нарушение Порядка ГИА, а также в случае выявления фактов причастности его к коррупционным действиям общественный наблюдатель удаляется с места работы КК.

Допуск общественных наблюдателей в места работы КК осуществляется только при наличии у них документов, удостоверяющих личность и подтверждающих их полномочия (удостоверение общественного наблюдателя).

#### **6.2. Действия общественных наблюдателей в месте работы КК**

В день проведения общественного наблюдения в месте работы КК общественный наблюдатель:

прибывает по месту работы КК и регистрируется у лица, уполномоченного председателем КК;

до начала работы в месте работы КК согласует с председателем КК или уполномоченным им лицом порядок взаимодействия;

получает у председателя КК форму КК-18 «Акт общественного наблюдения в конфликтной комиссии»;

по окончании осуществления наблюдения в месте работы КК заполняет форму КК-18 «Акт общественного наблюдения в конфликтной комиссии» и передает ее председателю КК.

При решении вопросов, связанных с рассмотрением апелляций в КК, общественный наблюдатель взаимодействует с:

членами ГЭК (при присутствии);

председателем КК;

должностными лицами Рособрнадзора, органа исполнительной власти субъекта Российской Федерации, осуществляющего переданные полномочия Российской Федерации в сфере образования.

Общественный наблюдатель не вмешивается в работу членов КК.

## **6.3. Присутствие в местах работы КК**

Общественный наблюдатель на заседании КК по рассмотрению апелляций о нарушении Порядка ГИА, апелляций о несогласии с выставленными баллами должен осуществляет обратить внимание на следующее:

1) ознакомлением КК с заключением о результатах проверки изложенных сведений в апелляции о нарушении Порядка ГИА;

2) предъявлением апеллянту (в случае его участия в рассмотрении апелляции) или его родителям (законным представителям) материалов апелляционного комплекта документов *(протокол рассмотрения апелляции о несогласии с выставленными баллами (форма 2-АП) с приложениями для внесения информации о ходе и результатах рассмотрения апелляции (форма 2-АП-1, 2-АП-2, 2-АП-3); распечатанные изображения бланка регистрации, бланка регистрации устной части, бланка ответов № 1 и бланков ответов № 2, дополнительных бланков ответов № 2, протоколов проверки развернутых ответов, протоколов оценивания устных ответов; распечатанные результаты распознавания бланков регистрации, бланка регистрации устной части, бланков ответов № 1 и № 2, дополнительных бланков ответов № 2, протоколов проверки развернутых ответов, протоколов оценивания устных ответов; электронные носители, содержащие файлы с цифровой аудиозаписью устных ответов участников ЕГЭ по иностранным языкам (при наличии); критерии оценивания развернутых ответов; перечень допустимых символов для записи ответов на задания с кратким ответом; КИМ, выполнявшийся участником экзамена; уведомление по итогам рассмотрения апелляции о несогласии с выставленными баллами по результатам ГИА (форма У-33)* и заключения экспертов ПК;

3) проведением проверки экспертом ПК экзаменационной работы апеллянта до заседания КК;

4) предоставлением соответствующих разъяснений (при необходимости) по вопросам правильности оценивания выполнения апеллянтом развернутых ответов, которые дает привлеченный эксперт ПК во время рассмотрения апелляции в присутствии апеллянта и (или) его родителей (законных представителей) или представителя по доверенности. Время, рекомендуемое для разъяснения по оцениванию развернутых ответов одному апеллянту, не более 20 минут;

5) выдаче апеллянту уведомления о результатах рассмотрения апелляции (по форме У-33) с указанием всех изменений, которые были приняты КК по результатам рассмотрения апелляции и внесения в протокол рассмотрения апелляции и его приложения, в случае принятия решения об удовлетворении апелляции КК;

6) подписи апеллянта (в случае присутствия на заседании КК) в приложениях 2- АП-2, 2-АП-3 протокола рассмотрения апелляции (форма 2-АП) и в уведомлении о результатах рассмотрения апелляции, что данные об изменениях, внесенные в эти два документа, совпадают;

7) вынесением КК одного из решений: об удовлетворении апелляции или об отклонении апелляции;

8) отсутствием при рассмотрении апелляций лиц, принимавших участие в организации и (или) проведении соответствующего экзамена либо ранее проверявших экзаменационную работу участника экзамена;

9) сохранением спокойной и доброжелательной обстановки при рассмотрении апелляции;

10) отсутствием посторонних лиц в помещении работы КК *(в помещениях работы КК могут присутствовать: члены ГЭК; должностные лица Рособрнадзора, иные лица, определенные Рособрнадзором, а также должностные лица органа исполнительной власти субъекта Российской Федерации, осуществляющего переданные полномочия Российской Федерации в сфере образования по решению соответствующих органов).*

**В случае выявления нарушений Порядка ГИА, порядка рассмотрения апелляций членами КК<sup>3</sup> общественный наблюдатель фиксирует выявленные нарушения и оперативно информирует о нарушении председателя КК, членов ГЭК, должностных лиц Рособрнадзора, а также определенных Рособрнадзором лиц, должностных лиц органа исполнительной власти субъекта Российской Федерации, осуществляющего переданные полномочия Российской Федерации в сфере образования (при присутствии).** 

<sup>&</sup>lt;sup>3</sup> Порядок работы конфликтной комиссии описан в Методических рекомендациях по работе конфликтной комиссии субъекта Российской Федерации при проведении государственной итоговой аттестации по образовательным программам среднего общего образования в 2020 году.

## **7. Инструкция для общественных наблюдателей, осуществляющих общественное наблюдение дистанционно с использованием информационно-коммуникационных технологий (онлайн-наблюдателей)**

#### **7.1. Подготовка онлайн-наблюдателей. Права и обязанности**

Настоящая инструкция разработана для граждан Российской Федерации, получивших аккредитацию в качестве общественных наблюдателей в соответствии с Порядком аккредитации граждан и планирующих осуществлять общественное наблюдение при проведении ГИА дистанционно с использованием информационнокоммуникационных технологий.

Общественное наблюдение при проведении ГИА дистанционно с использованием информационно-коммуникационных технологий осуществляется в региональном СИЦ.

#### **Подготовка к проведению онлайн-наблюдения**

Онлайн-наблюдатель проходит соответствующую подготовку на базе регионального СИЦ и знакомится с:

Порядком ГИА;

методическими документами Рособрнадзора, рекомендуемыми к использованию при проведении ГИА:

методическими рекомендациями по организации видеонаблюдения при проведении государственной итоговой аттестации по образовательным программам среднего общего образования в 2020 году;

положениями, содержащимися в уведомлении о запрете использования видео- и фотоматериала, графических, текстовых, программных и иных элементов содержания портала smotriege.ru и основных запретах при работе на данном Портале, под подпись.

Онлайн-наблюдатели должны пройти соответствующую подготовку (очно или дистанционно) и представить куратору регионального СИЦ документ, подтверждающий прохождение такой подготовки.

Не позднее, чем за 10 дней до начала первого экзамена в соответствии с расписанием ГИА онлайн наблюдателей проходит инструктаж по работе с порталом smotriege.ru, организованный куратором регионального СИЦ.

#### **Онлайн-наблюдателям предоставляется право**:

осуществлять видеонаблюдение (в режиме онлайн не более 4 объектов) за ходом проведения ЕГЭ в ППЭ, РЦОИ, местах работы ПК и КК;

выявлять нарушения Порядка ГИА в ППЭ, РЦОИ, местах работы ПК и КК на портале smotriege.ru (посредством фиксации возможных нарушений Порядка ГИА соответствующими метками);

осуществлять просмотр видеозаписей в разделе «Видеоархив» из ППЭ, РЦОИ, в том числе из офлайн-аудиторий (при наличии сформированных заданий куратором регионального СИЦ);

осуществлять взаимодействие в ходе проведения ЕГЭ, ГВЭ с куратором регионального СИЦ.

направлять информацию о нарушениях, выявленных в ППЭ, РЦОИ, местах работы ПК и КК, в федеральные органы исполнительной власти, ОИВ, ГЭК, органы местного самоуправления, осуществляющие управление в сфере образования.

Допуск онлайн-наблюдателей в региональный СИЦ осуществляется только при наличии у них документов, удостоверяющих личность и подтверждающих их полномочия (удостоверение общественного наблюдателя).

### **7.2. Действия онлайн-наблюдателей в региональных СИЦ**

#### **В день проведения экзамена онлайн-наблюдатель:**

 не позднее, чем за один час (09:00) до начала проведения экзамена прибывает в региональный СИЦ в соответствии с утвержденным графиком наблюдения и регистрируется у куратора регионального СИЦ;

получает задание у куратора регионального СИЦ;

осуществляет онлайн-наблюдение за ходом проведения ЕГЭ, ГВЭ в соответствии с расписанием ГИА.

Координацию деятельности онлайн-наблюдателей осуществляет куратор регионального СИЦ.

Онлайн-наблюдатель не вмешивается в работу сотрудников регионального СИЦ.

Любые действия с информацией, размещенной на портале smotriege.ru, в том числе видео- и фотоматериалами, графическими, текстовыми, программными и иными элементами содержания портала, включая сбор, хранение, обработку, предоставление, распространение, могут осуществляться **исключительно с согласия Правообладателя** - Рособрнадзора.

При осуществлении онлайн-наблюдения онлайн-наблюдателю **запрещается:** 

использовать видео- и фотоматериалы, графические, текстовые, программные и иные элементы содержания портала smotriege.ru;

использовать ненормативную лексику, ее производные, а также намеки на употребление лексических единиц, подпадающих под это определение;

использовать некорректные сравнения, оскорбления в адрес граждан, организаций или публично-правовых образований;

распространять информацию, направленную на разжигание социальной, расовой, национальной и религиозной розни;

 пропагандировать дискриминацию по расовому, этническому, половому, религиозному и любому иному социальному признаку;

распространять информацию, содержащей публичные призывы к осуществлению террористической деятельности или публично оправдывающие терроризм, сообщения, содержащие информацию экстремистского характера, пропагандирующие культ насилия и жестокости, содержащие нецензурную брань, а также иные сообщения, содержание которых запрещено действующим законодательством Российской Федерации;

распространять персональные данные третьих лиц без их согласия;

распространять информацию рекламного характера

Онлайн-наблюдатель осуществляет проверку онлайн трансляции из всех аудиторий и Штабов ППЭ, запланированных для проведения экзаменов в соответствующий период ГИА (за исключением офлайн-аудиторий, согласованных Рособрнадзором), РЦОИ, мест работы ПК и КК на портале smotriege.ru:

1) аудитории проведения экзамена в ППЭ просматриваются полностью (*в обзор камер видеонаблюдения попадают все участники экзамена, организаторы в аудитории, стол для осуществления раскладки и последующей упаковки ЭМ, станция печать ЭМ (в*

*случае печать ЭМ в аудитории)*; обзор камер не загораживают различные предметы; видеозапись содержит следующую информацию: код ППЭ, номер аудитории, дату экзамена, время;

2) Штаб ППЭ просматривается полностью *(включая входную дверь)*; онлайн трансляция начинается за 30 минут до момента доставки ЭМ в ППЭ и завершается после передачи всех материалов руководителем ППЭ члену ГЭК. В случае если в ППЭ применяется технология сканирования ЭМ в ППЭ, видеозапись завершается после получения информации из РЦОИ об успешном получении и расшифровке переданных пакетов с электронными образами ЭМ, но не ранее 19:00;

3) помещения РЦОИ, помещения для работы ПК и КК просматриваются полностью; обзор камер не загораживают различные предметы; видеозапись содержит следующую информацию: код РЦОИ, номер аудитории, дату, время;

4) полнотой обзора камерами видеонаблюдения процесса передачи ЭМ членами ГЭК ответственному сотруднику РЦОИ и всех мест размещения и хранения ЭМ, процесса сканирования ЭМ и верификации, дверей помещения, в котором хранятся ЭМ, процесса работы ПК и КК;

5) проведением ГИА в ППЭ;

6) проведением обработки ЭМ в РЦОИ;

7) проверкой экзаменационных работ экспертами ПК;

8) соблюдением Порядка ГИА при рассмотрении апелляций о нарушении Порядка ГИА и о несогласии с выставленными баллами КК.

### **В случае выявления нарушений Порядка ГИА онлайн-наблюдатель ставит соответствующие метки о нарушениях, которые направляются на модерацию (подтверждение/отклонение).**

Основными типами нарушений являются средство связи, вынос КИМ, посторонние, разговоры, подсказки, шпаргалки, камера и прочее.

Перечень возможных нарушений:

1) тип «Средство связи» указывается, если наблюдателем было замечено использование мобильного телефона, смарт-часов, микронаушников или иного средства связи;

2) тип «Вынос КИМ»;

3) тип «Посторонние» указывается, если наблюдателем был замечен допуск (присутствие) посторонних лиц в аудиторию ППЭ;

4) тип «Разговоры» указывается, если участники экзамена переговариваются друг с другом;

5) тип «Подсказки» указывается, если организатор в аудитории подсказывает участникам экзамена;

6) тип «Шпаргалка» указывается, если участники экзамена используют письменные справочные материалы;

7) тип «Камера» указывается, если:

а) видео транслируется ненадлежащего качества: нечеткое или с помехами;

б) обзор не соответствует требованиям, указанным в настоящем разделе;

в) посторонние предметы частично или полностью закрывают обзор;

8) к типу нарушений «Прочее» относятся такие, как:

а) пересаживание участников экзамена на другое место;

б) свободное перемещение участников экзамена по аудитории;

в) выход участников экзамена из аудитории без разрешения организатора;

г) нарушение Порядка ГИА организаторами в аудитории.

## **1. Приложение № 1**

**Заявление** 

#### **об аккредитации гражданина в качестве общественного наблюдателя**

при проведении государственной итоговой аттестации по образовательным программам среднего общего образования

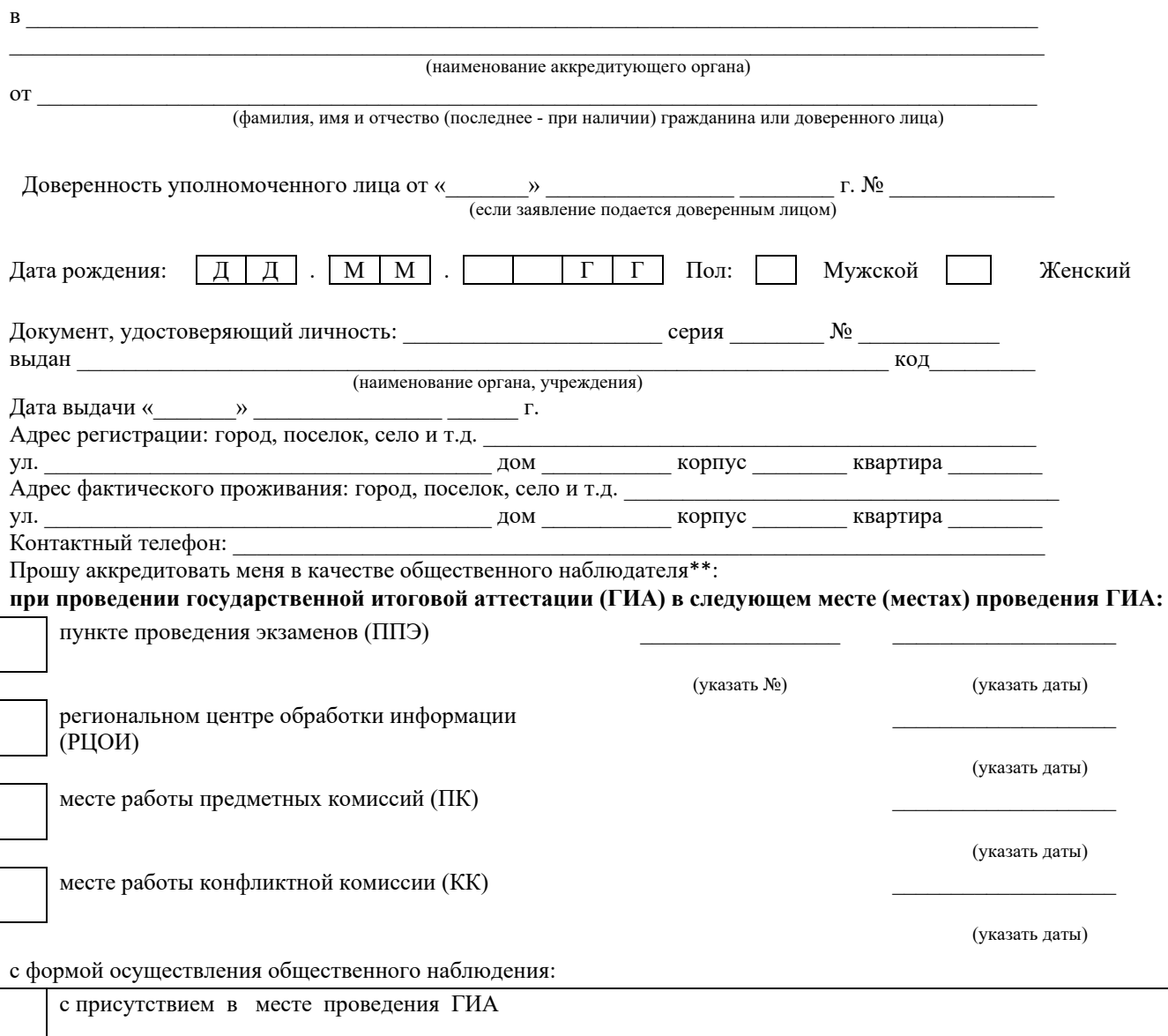

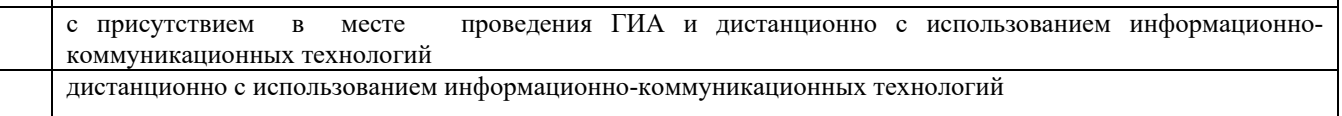

Населенный пункт, на территории которого будет осуществляться общественное наблюдение с присутствием

в местах проведения ГИА\*:

(указать наименование населенного пункта)

\*для граждан, выбравших форму осуществления общественного наблюдения (с присутствием в местах проведения ГИА и (или) дистанционно с использованием информационно-коммуникационных технологий)

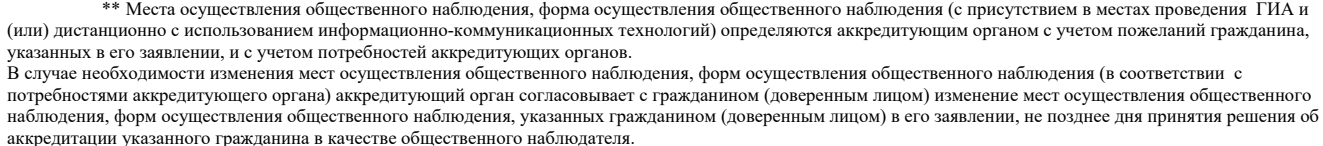

Удостоверяю ознакомление с Порядком проведения государственной итоговой аттестации по образовательным программам среднего общего образования, утвержденным приказом Министерства просвещения Российской Федерации и Федеральной службы по надзору в сфере образования и науки № 190/1512 от 07.11.2018 (зарегистрирован в Министерстве юстиции Российской Федерации 10.12.2018, регистрационный № 52952):

 *(подпись заявителя/расшифровка)* 

Настоящим удостоверяю наличие (отсутствие)\* у меня и (или) моих близких родственников\* личной заинтересованности в результате аккредитации меня в качестве общественного наблюдателя: *(\* ненужное зачеркнуть)* 

Подпись/расшифровка заявителя

Удостоверение общественного наблюдателя прошу выдать:

лично в аккредитующем органе

через доверенное лицо в аккредитующем органе

Дата «  $\qquad \qquad$  »  $\qquad \qquad$  г.

# **2. Приложение № 2**

О Б Р А З Е Ц

## *Наименование аккредитующего органа*

# **У Д О С Т О В Е Р Е Н И Е №\_\_\_\_\_\_ общественного наблюдателя**

за проведением государственной итоговой аттестации

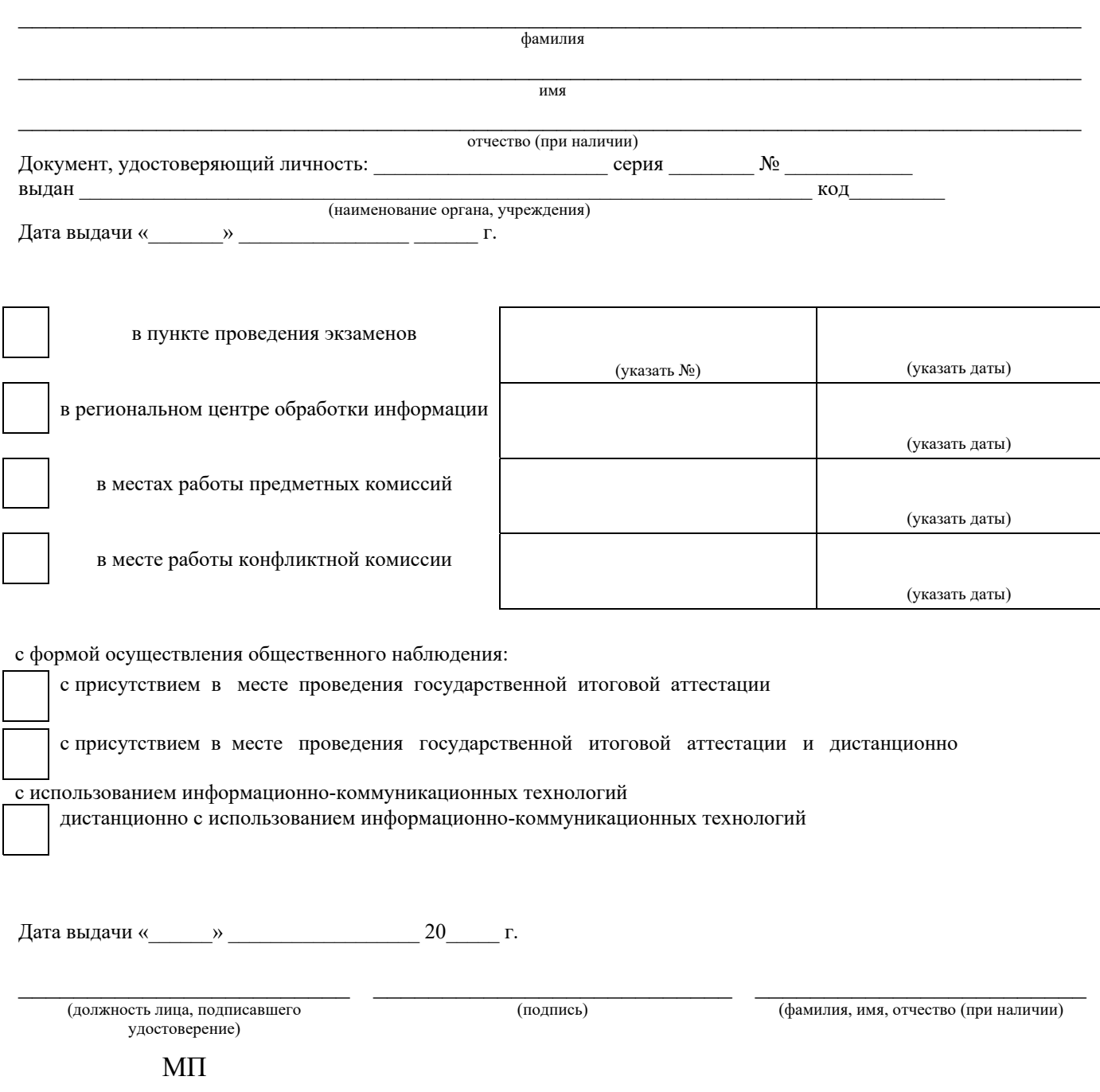

Удостоверение действительно только при предъявлении документа, удостоверяющего личность